## SAP ABAP table PCH\_FORM\_LINEVALUE { Line Value }

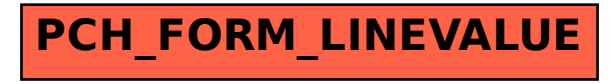